# **4. Single View Geometry 4. Single View Geometry**

### **Computer Vision Computer Vision**

**Zoltan Kato**

### **Slides adopted from**

CS 395/495-26: Spring 2004 **IBMR: Intro to P<sup>3</sup> 3-D Projective Geometry** 

### Jack Tumblin jet@cs.northwestern.edu

## **Quadrics Summary Quadrics Summary**

### Quadrics are the Quadrics are the 'x2 family' in **P3:**

- Point Quadric: Point Quadric: **<sup>x</sup>T Q x = 0 Q x = 0**
- Plane Quadric: Plane Quadric: <sup>π</sup>**T Q\*** <sup>π</sup> **= 0**
- Transformed Quadrics:
	- Point Quadric: Point Quadric: **Q' = H**-T **Q H**
	- Plane Quadric: Plane Quadric:**Q\*' = H Q\* H**<sup>T</sup>
- Symmetric Q, Q\* matrices:
	- **10** parameters but **9 DOF**; 9 points or planes
	- (or less if degenerate…)
	- $-$  4x4 symmetric, so SVD(**Q**) = **USU**<sup>T</sup>

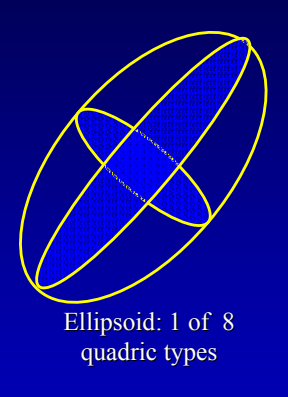

## **Quadrics Summary Quadrics Summary**

### • SVD(Q) =USU<sup>T</sup>:

- **U** columns are quadric columns are quadric's **axes**
- **S** diagonal elements: scale
- On U axes, write any quadric as:  $au_1^2$  + bu<sub>2</sub><sup>2</sup> + cu<sub>3</sub><sup>2</sup> + d = 0
- Classify quadrics by – sign of a,b,c,d: (>0, 0, <0)
- Book's method:
	- scale a,b,c,d to (+1,  $\,$  0, –1)  $\,$
	- classify by Q's classify by **rank** and (**a+b+c+d**)

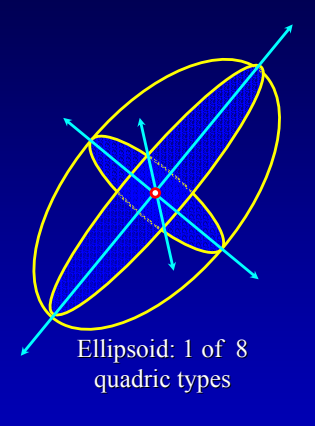

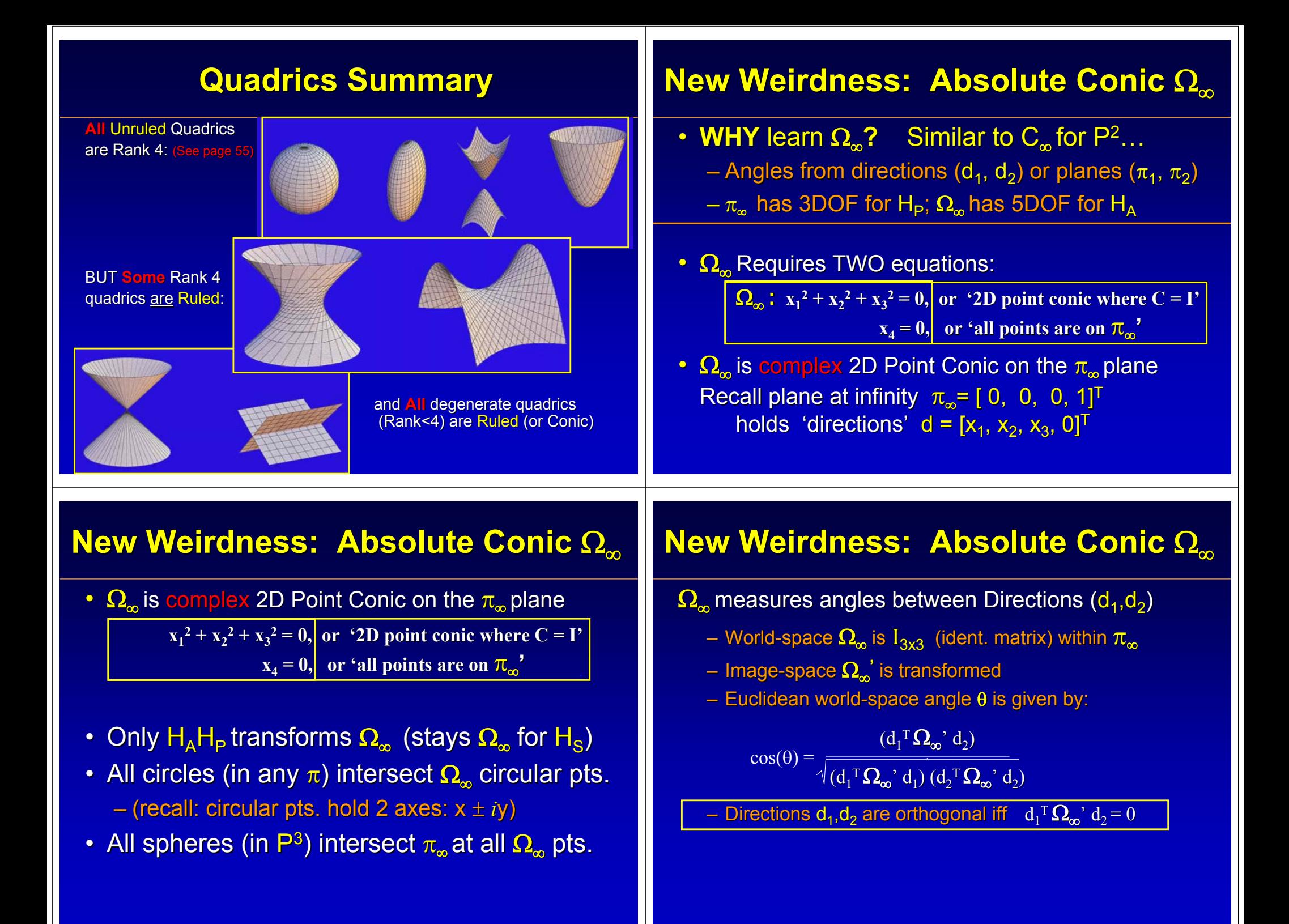

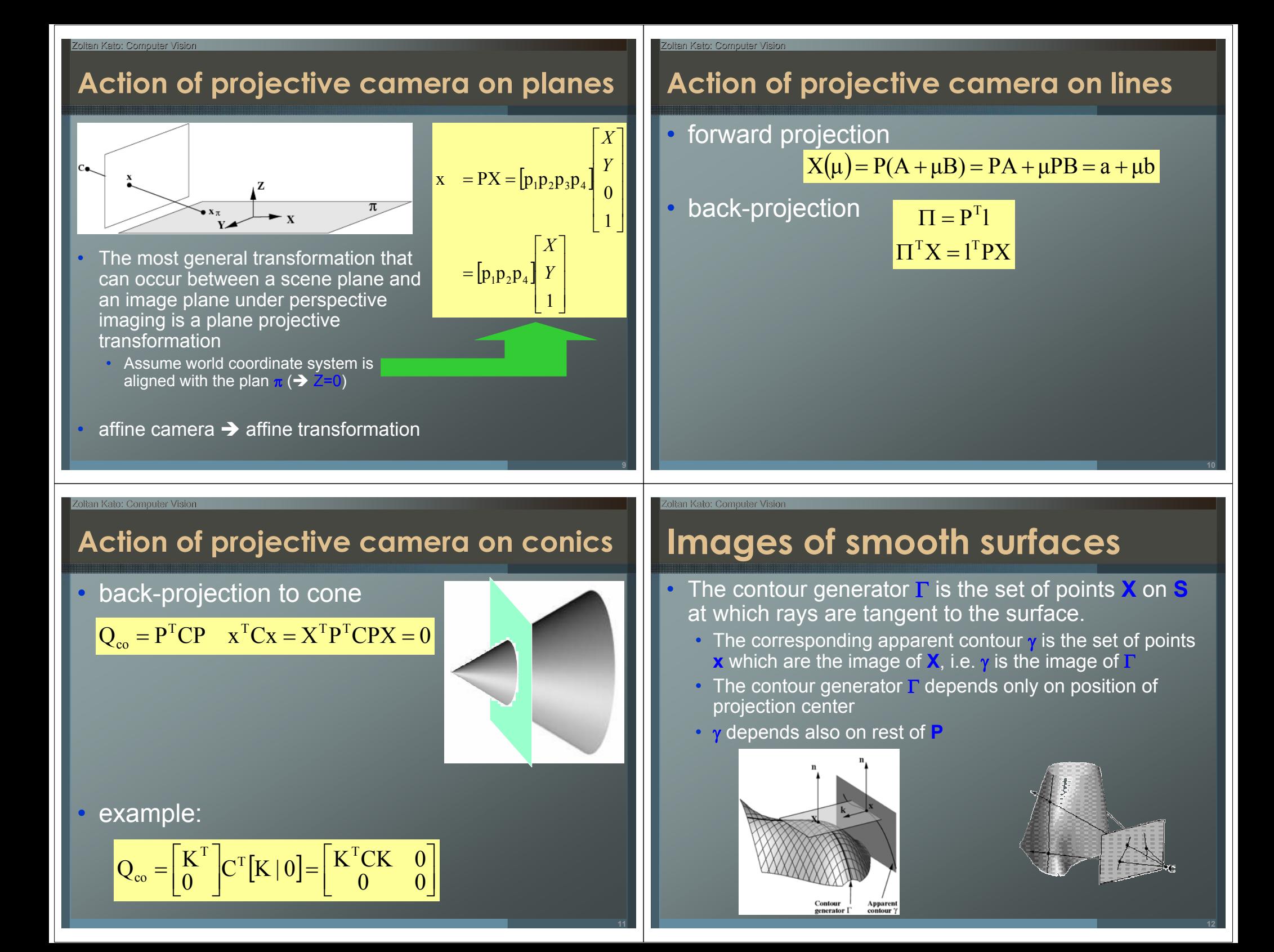

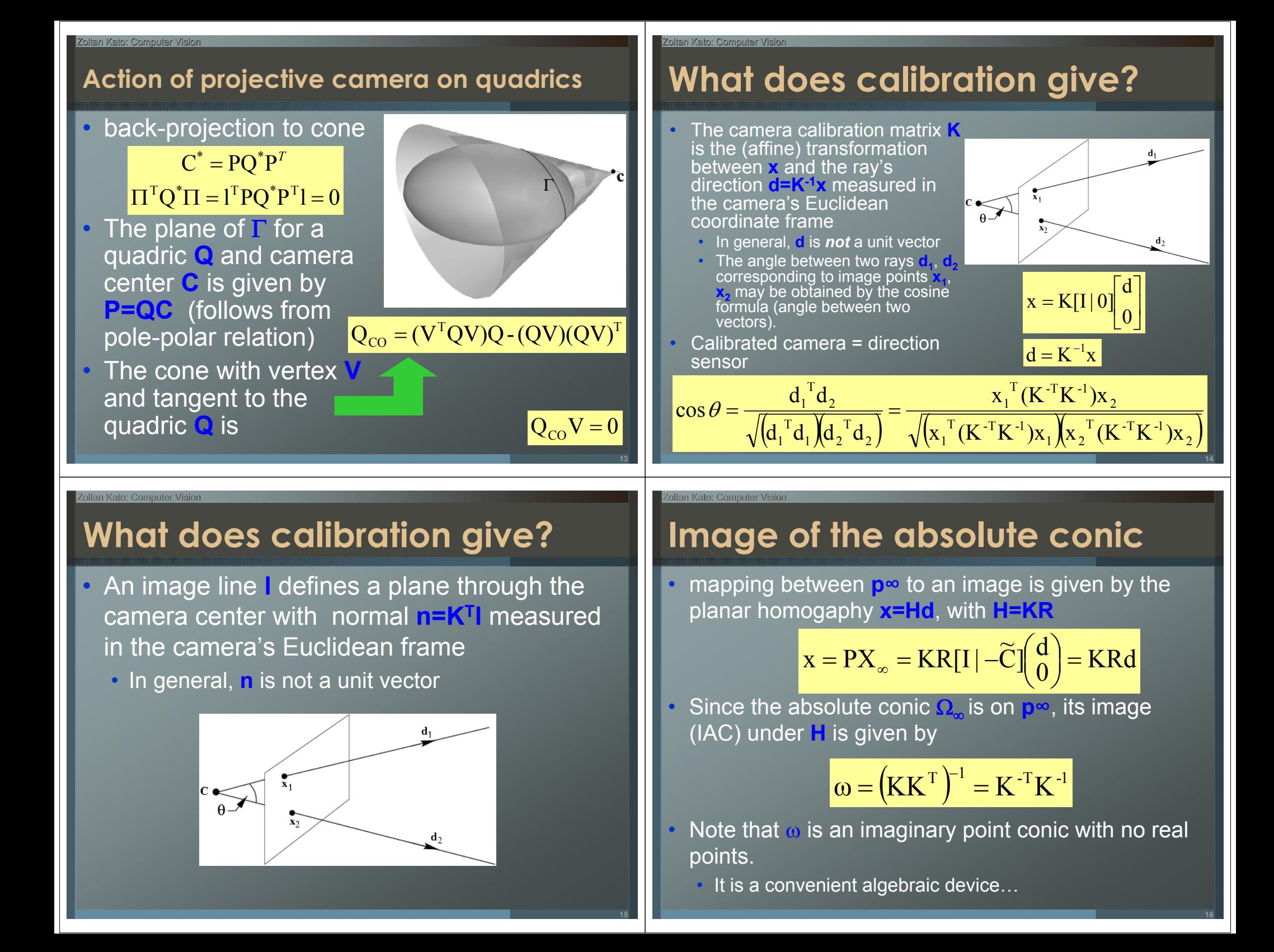

Zoltan Kato: Computer Vision

# **Image of the absolute conic**

# $\omega = (KK^{T})^{-1} = K^{-T} K^{-1}$

- •IAC depends only on intrinsics **K**
- angle between two rays
	- If  $\mathsf{x}_1$  and  $\mathsf{x}_2$  correspond to orthogonal directions, then  $\mathsf{x}_1\mathsf{ox}_2\mathsf{=}0$
- $\overline{D(}$ ual)IAC=  $\omega^*$ =KKT
- **Once**  $\omega$  **(or**  $\omega^*$ **) is identified**  $\rightarrow$  **K** may be obtained by Cholesky factorisation
- image of circular points:
	- A plane **p** intersects **p<sup>∞</sup>** in a line
	- •This line intersects Ω∞ in two points (circular points of **p**)
	- The image of these points lie on <sup>ω</sup> where the vanishing line of **p** intersects ω

## **A simple calibration device (Z. Zhang)**

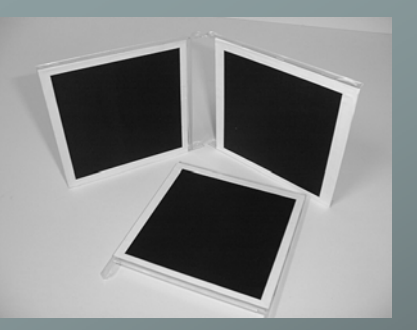

- • Image of 3 squares on planes
	- Which are not parallel
	- Not necessarily orthogonal
- Provides sufficient constraints to compute **K**
- Compute H for each square
	- corners (0,0), (1,0), (0,1), (1,1)
	- The alignment of the plane coordinate system with the square is a *similarity transform*  $\rightarrow$  does not affect circular point's position on the plane
- Compute the imaged circular points **H(1,±i,0)**

• h<sub>1</sub>±ih<sub>2</sub>

- Fit a conic to 6 circular points:  $\cdot$  (h<sub>1</sub>±ih<sub>2</sub>)<sup>T</sup>ω(h<sub>1</sub>±ih<sub>2</sub>)=0
- Compute **K** from <sup>ω</sup> through Cholesky factorization

#### Zoltan Kato: Computer Vision

 $V<sub>2</sub>$ 

# **Vanishing points**

- All parallel lines in 3D space appear to meet in a point on the image - the **vanishing point**
	- common intersection of the image lines
	- An image may have several vanishing points

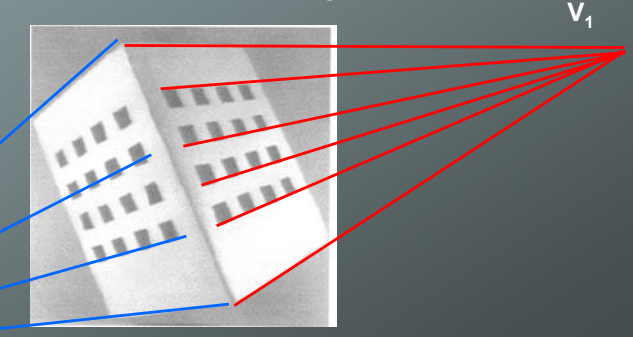

### Kato: Computer Vision

Zoltan Kato: Computer Vision

**17**

 $\frac{x_1 \alpha x_2}{(x_1^T \omega x_1)(x_2^T \omega x_2)}$ 

 $X_1$   $\omega X_1$   $\chi X_2$   $\omega X$ 

 $\frac{1}{1}$ 

 $\cos \theta = \frac{X_1}{\sqrt{X_1 + X_2}}$ 

# **Vanishing points**

•• All 3D lines with the  $x(\lambda) = PX(\lambda) = PA + \lambda PD = a + \lambda Kd$ same direction intersect at **p<sup>∞</sup>** in the same point.

$$
v = \lim_{\lambda \to \infty} x(\lambda) = \lim_{\lambda \to \infty} (a + \lambda Kd) = Kd
$$

**20**

 The vanishing point is simply the image of this point.

$$
v = PX_{\infty} = Kd
$$

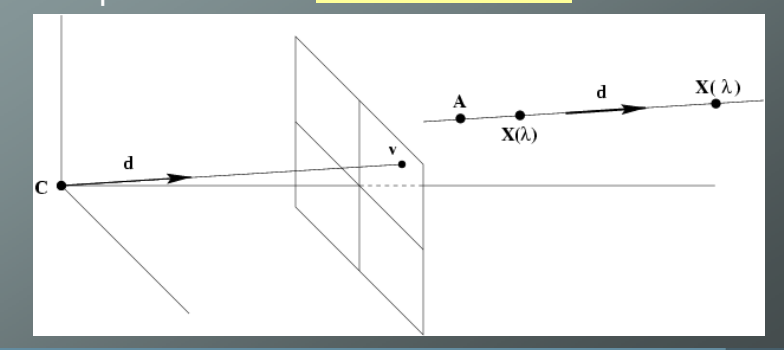

### **Important property**

• Vector  $CV_1$  (from the center of projection to the vanishing point) is parallel to the parallel lines

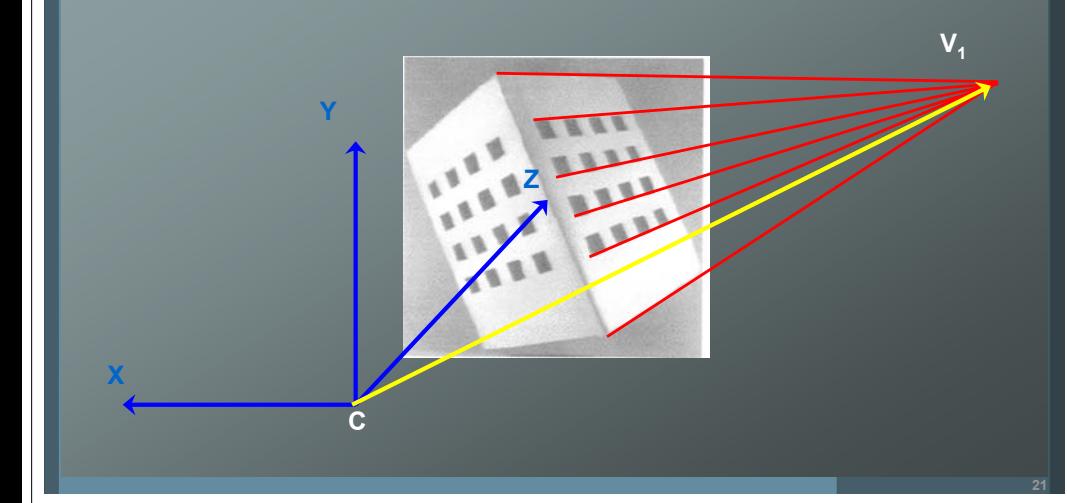

#### Zoltan Kato: Computer Vision

### **Orthocenter theorem**

- • Three orthogonal sets of parallel lines can be used to determine the image center without any information about focal length and extrinsic parameters:
	- **Input**: three mutually orthogonal sets of parallel lines in an image
	- **T**: a triangle on the image plane defined by the three vanishing points
	- Image center  $(p_x, p_y)$  = orthocenter of triangle **T**
		- Orthocenter of a triangle is the common intersection of the three altitudes

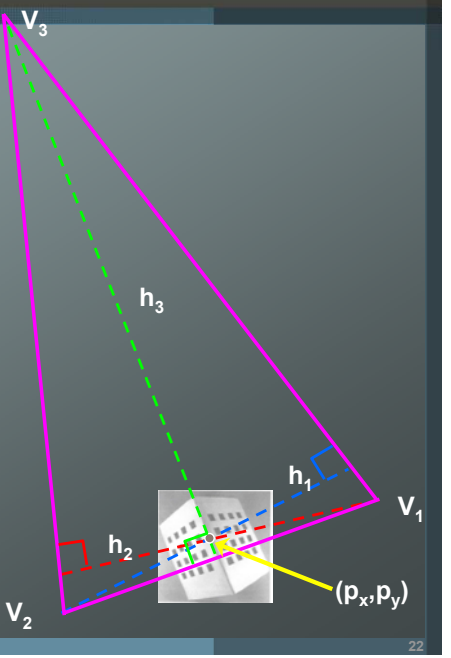

#### Zoltan Kato: Computer Vision

### **Vanishing lines**

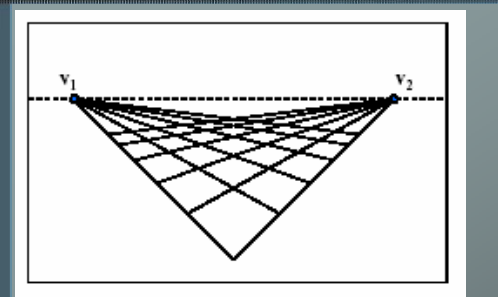

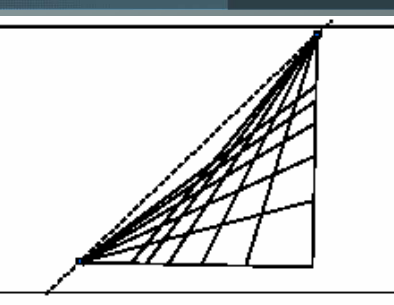

- Any set of parallel lines on the plane define a vanishing point
- • The union of all of these vanishing points is the *vanishing* (or horizon) *line*
- Note that the vanishing line depends only on the *orientation*
	- $\blacksquare$ Differently oriented planes define different vanishing lines
	- Parallel planes share the same vanishing line (which is the image of the parallel 3D plane's intersection at **p<sup>∞</sup>** )

#### Zoltan Kato: Computer Vision

### **Vanishing lines**

The vanishing line of the ground plane (the horizon) may be obtained from two sets of parallel lines on the plane

**23**

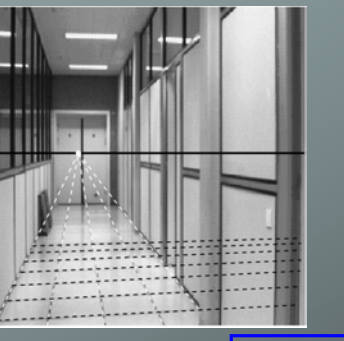

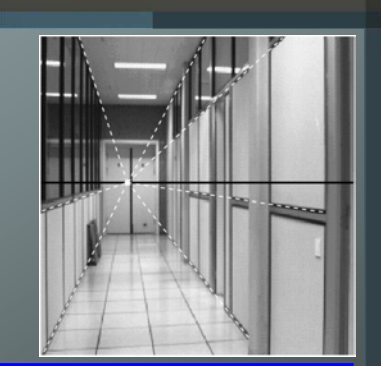

**24**

The vanishing point of lines parallel to the ground plane lies on the vanishing line of the plane.

The vanishing points of lines nearly parallel to the image plane are distant from the actual image.

# **Vanishing lines**

### • Geometry:

- The vanishing line **l** is constructed by intersecting the image with a plane
	- Parallel to the scene plane π
	- Through the camera center **C**

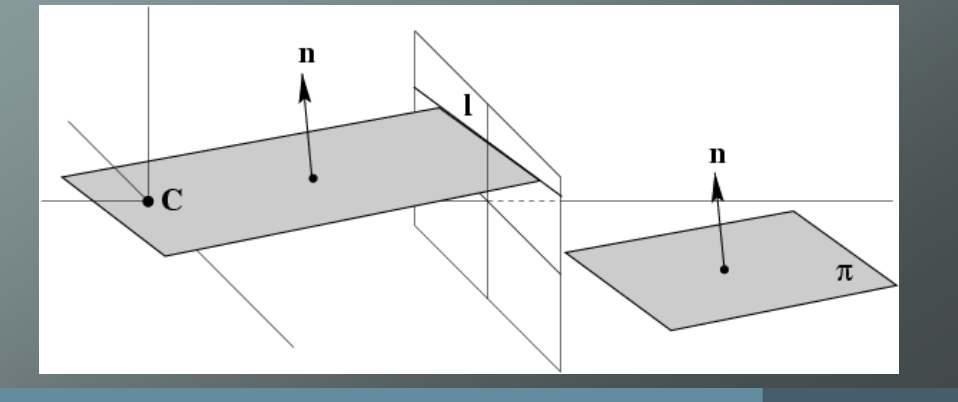

#### Zoltan Kato: Computer Vision

# **Vanishing lines**

- • A plan through the camera center **C** with normal direction **<sup>n</sup>**
	- Intersects the image plane in the line **l=K-Tn**
	- **l** is the vanishing line of planes perpendicular to **<sup>n</sup>**
- **→ a** plane with vanishing line **I** has orienttation n=K<sup>T</sup>I in the camera's Euclidean coordinate frame.

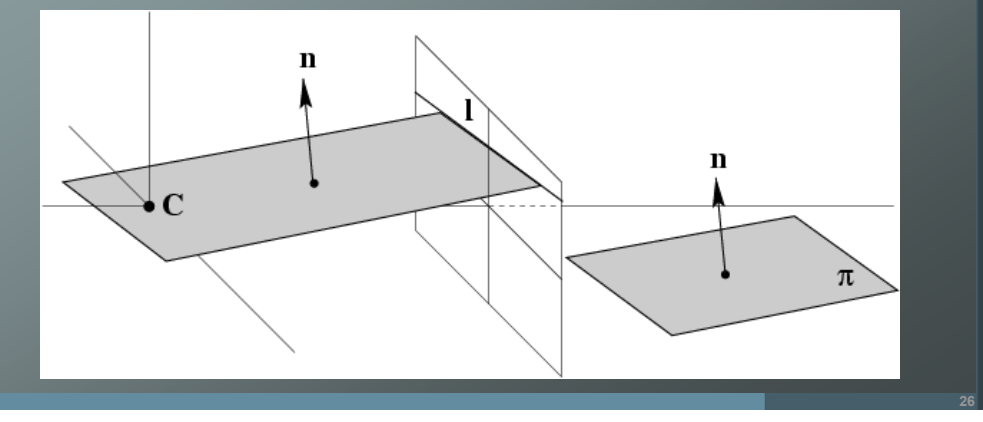

#### Zoltan Kato: Computer Vision

# **Vanishing lines**

• The angle between two scene planes can be determined from their vanishing lines **I<sub>1</sub> and I<sub>2</sub>:** 

$$
\cos \theta = \frac{{\mathbf{v}_1}^T \omega \mathbf{v}_2}{\sqrt{(\mathbf{v}_1^T \omega \mathbf{v}_1)(\mathbf{v}_2^T \omega \mathbf{v}_2)}}
$$

- $\blacksquare$  A scene plane may be metrically rectified given only its vanishing line:
	- The plane normal is known from **l**
	- $\rightarrow$  The camera can be rotated (synthetically) such that the plane becomes frontoparallel.
		- This is achieved by computing a homography.

Zoltan Kato: Computer Vision

**25**

**27**

# **Orthogonality and** <sup>ω</sup>

• The vanishing lines of two perpendicular planes satisfy:

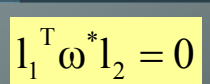

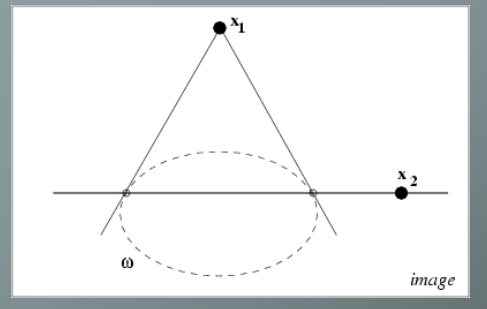

- •If  $x_1$  and  $x_2$  correspond to orthogonal directions, then  $x_4 \omega x_2 = 0$
- • They are *conjugate* with respect to  $\epsilon$

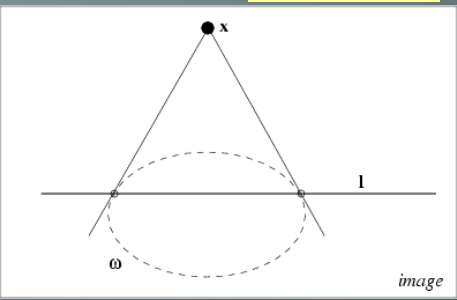

- A point **<sup>x</sup>** and a line **l** backprojecting to a line and a plane that are orthogonal are **related by**
- **x** and **l** are *pole-polar* with respect to

### **Calibration from vanishing points and lines**

- Once ω is known, we can measure angle between rays
- $\blacksquare$  $\cdot$   $\rightarrow$  If the angle between rays are known then a constraint is placed on <sup>ω</sup>
	- This is a quadratic constraint for arbitrary angles
	- Orthogonality results in a *linear* constraint
- $\blacksquare$  Internal constraints may also be imposed
	- Zero skew: **s=K12=0** Î <sup>ω</sup>**12=**ω**21=0**
	- Square pixels: **s<sub>x</sub>=K<sub>12</sub>=K<sub>21</sub>=s<sub>y</sub> → ω<sub>11</sub>=ω<sub>22</sub>**

#### Zoltan Kato: Computer Vision

### **Calibration from vanishing points and lines**

- • Given three orthogonal vanishing point directions
	- Each pair gives **vi<sup>T</sup>**ω**vj=<sup>0</sup>**
- • + assume zero skew & square pixles
	- We have 5 constraints sufficient to compute **ω**
	- Write the constraints by stacking them together to form the equation
	- **Aw=0**, where **w=[**ω**i]** (i=1..4) and **A** is 3X4
	- Solve for **<sup>w</sup>** and compute **K** from ω**=(KKT)-1** by Cholesky factoriztaion followed by inversion.

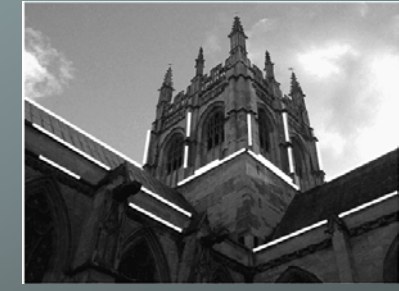

**29**

 $\omega = \begin{bmatrix} \omega_1 & 0 & \omega_2 \ 0 & \omega_1 & \omega_3 \ \omega_2 & \omega_3 & \omega_4 \end{bmatrix}$ 

#### Zoltan Kato: Computer Vision

### **Calibration from vanishing points and lines**

- The principal point **p** can be obtained from the orthocenter
- The focal length
	- Consider the plane defined by C, **p** and one of the vanishing points ( $v<sub>3</sub>$ )
	- The rays C→v<sub>3</sub> and C→x are perpendicular to each other
	- The focal length is the distance of the image plane from **C**
	- by similar triangles: **f<sup>2</sup>=d(p,v<sub>3</sub>)d(p,x)**
- **Caution**: this method is degenerate if one of the vanishing points is at infinity (in that case **A** drops rank to 2!)

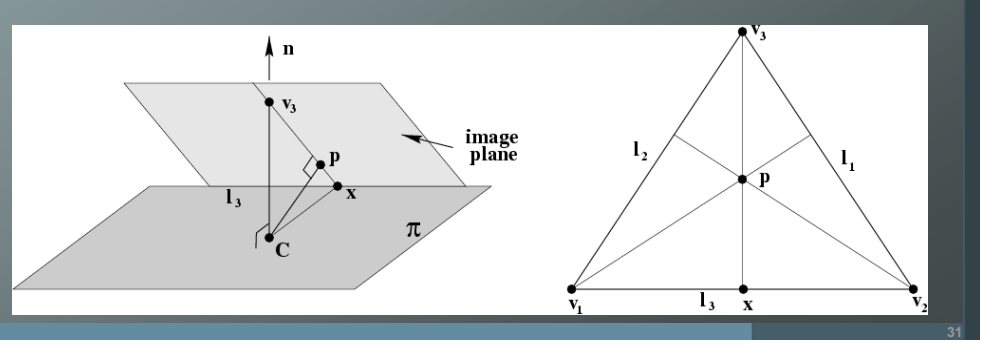